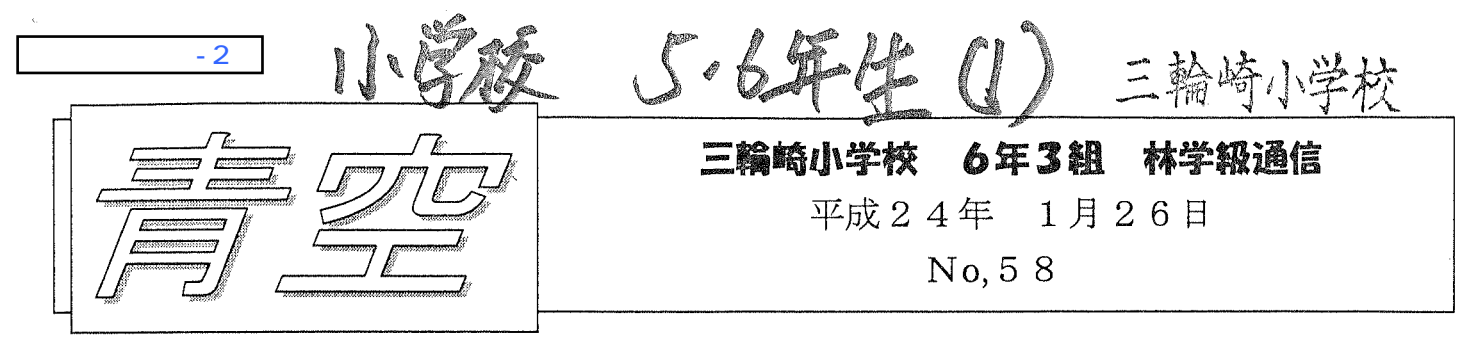

《授業参観》

1月22日の授業参観は、日曜日に行ったこともあって、多くの方に来ていただけた。 ただ当日7名の欠席者と2名の早退者がいて、9人の子供がいない中での授業参観に なったのは残念だった。保護者の方は涂中で屋上への避難体験があったので、参観は 授業の涂中までとなってしまった。

今回の授業は、近い将来起きると予想されている南海地震と津波から子供たちの命 を守るために、地域や育友会からの要望があり、また県からの指導もあって実施され たものである。以下は当日の授業の一部である。

《地震の授業》

日本でこれまでに起きた地震や津波について、どんなことを知っていますか?

と言う問いに、子供たちから「阪神大震災」「東日本大震災」「新潟中越地震」「関東大 震災」という答えが出た。

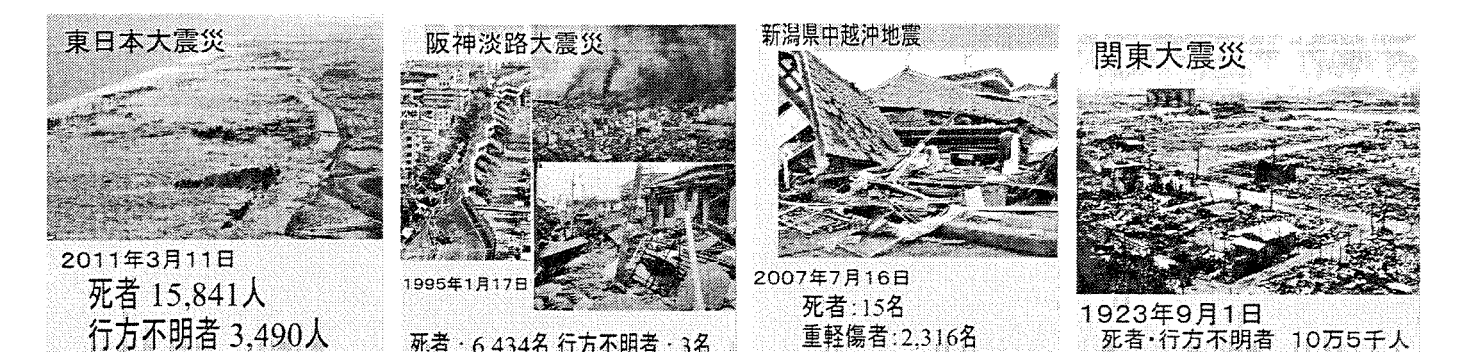

大画面テレビに上の映像を映してそれぞれの被害状況を簡単に確認する。

日本は昔からたくさんの地震と津波の被害にあってきました。

と言って、過去の地震の年表を見せた。

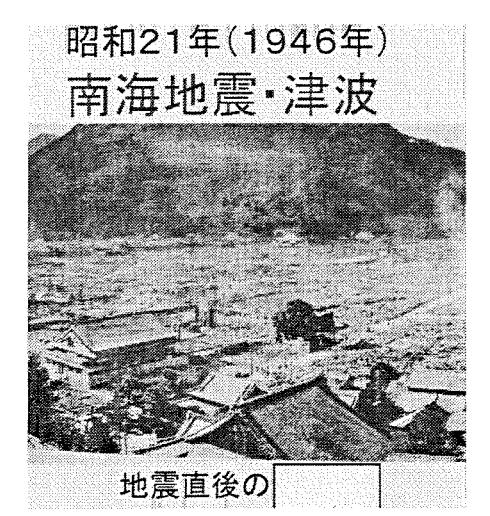

昭和21年に起きた南海地震と津波で被害を受けたあ る町の写真です。どこの町だと思いますか?

と言う問いに子供たちから正解が出た。 答えは「新宮市」である。 新宮市でもこの地震で 58 名の死者が出こと、その多 くが火事による焼死であったことを告げた。

この後、実際に南海地震と津波の体験者の話をビデオで流し、感想を発表させた。

・新宮にも南海地震みたいなのが来ると思うと、恐いなと思いました。

・またこんな地震が来るのかなあと思いました。

・たったの一夜で、町が一変してしまったので、津波って恐いなあと感じました。ま た来ると思うと、とても不安になって悲しいです。

・和歌山県には私たちが生まれる前に何回も地震や津波があって恐いと思いました。

・昔和歌山には大きな地震が来ていたことは知っていたけど、ビデオを見て、ああこ んなに大きい地震が来ていたんだ。とあらためて思いました。

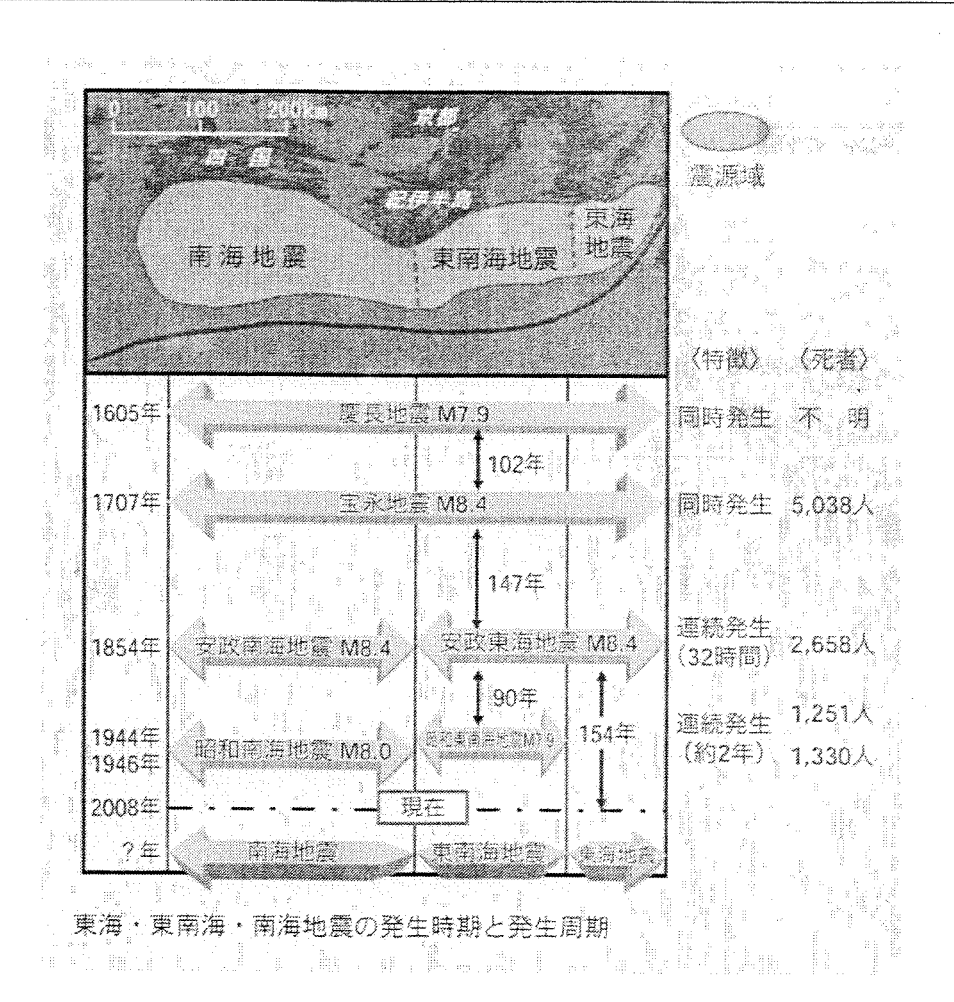

上の資料を見せて、400年も前から、和歌山は繰り返し地震や津波におそわれてい ることを確認した。

だから、近い将来またこの辺りに地震や津波が来ると言われているのだ。

今日の授業では地震が来たとき「その時君は・・・」というのをみんなで考えていき ます。

まず初めに、地震が起きてすぐ身を守るためにどんな行動を取ればいいでしょうか? 班で相談して考えましょう?

と言って、しばらく時間を取った。・・・・ ・つづく

## 三輪崎小学校 6年3組 林学級通信

平成24年 1月27日

No. 59

話し合ってまとめた結果を、班ごとに黒板に書いて発表する。

子供たちから出た意見

·頭を守る·命を守る·火の始末をする·高台に避難する·机の下にもぐる·くつを はく・懐中電灯を持つ・窓からはなれる・防空ずきんをかぶる・体を丸くする・・・

この発表の後。

では、みんなが考えたようなことが実際にできるかどうか、阪神淡路大震災の時の地 震発生直後の様子を見てみましょう。

と言って映像を流した。

(コンビニエンスストアの防犯用のビデオに映った映像)

ものすごい轟音とともに激しく揺れる店内。店員はカウンターをつかんで立っている のがやっとという状態。

みんなが考えたことがこの状況でできると思う人?

と言う問いには、子供たちはみんな『無理だ』と首を振る。

そう、こんな大きな地震が来たら、揺れているときは何もできません。

では、地震が来る前にどんなことをしておいたらいいですか?

と言う問いにも、色々な答えが出た。その中で、「タンスを固定しておく」という意見 が出た。

その通り、今日は家に帰ったら、自分が寝ている部屋に倒れてきそうなものがないか、 落っこちて来るものがないかを確認して、もし危険だと思ったら、それをお家の人に 何とかしてもらって下さい。

阪神淡路大震災では、多くの方が建物が倒壊してまたは家具が倒れてきたことによっ て死亡している。

この後、北海道南西沖地震を体験した人のビデオを見た。

(津波による大きな被害の体験が語られていた)

では、地震の揺れがおさまったあと、身を守るには、どんな行動を取ればいいでしょ うか?

① 学校にいるとき

② 家にいるとき

3 黒潮公園で游んでいるとき

の3つの場面で、これもそれぞれの班で話し合いをさせた。

しばらく話し合った後、指名なしで発表する。

子供たちの意見を聞いていると、さすがに東日本大震災の津波の怖さをよくテレビ で見ているせいか、ほとんどの家でいざというときの話し合いがされていることがわ かった。

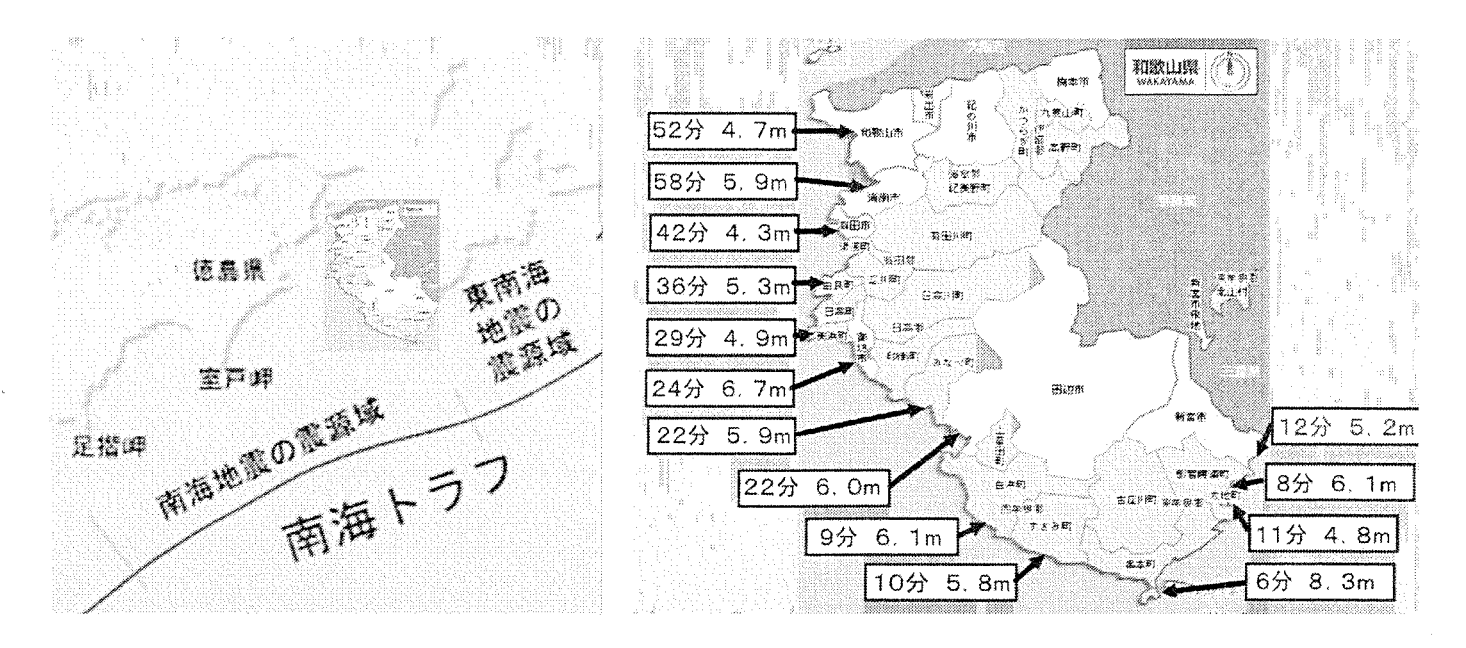

左の絵を提示して、

「南海トラフ」というのがプレートの境界で、ここで地震が起きます。 その時に一番初めに津波が来るのはどこの県だと思う?

と言う問いに、子供たちは即座に「和歌山県」と答える。

左の絵を提示して、県内の海岸の地震発生後の津波の到達時間を予想させていった。 和歌山市は52分。南下するごとにこの時間が短くなっていき、最短は串本町の6分。 そして、新宮市には12分で到達すると予想されている。東日本の地震の時には、地震 発生から津波が来るまでの時間は長かったが、この辺では 12 分しかない。実際には 10分以内に高いところに避難を終えていなければならないのだ。

子供たちの意見の中に、学校にいるときに地震が来たら、揺れがおさまったら、八 幡神社まで走って逃げると答えた子が2人いた。この2人は体力には自信のある男の 子で、ちょっと頑張って走れば、10分以内に八幡神社に駆け上がることは可能だろう。

でも、ちょっと考えてみて、もしかしたら大きな地震で建物が倒れて、道路をふさい でいるかもしれない。あるいは電信柱が倒れて危険な状態になっているかもしれない。 それでも、10分以内に八幡神社まで走りきれる?

もしかしたら、6年生のお兄ちゃんが走って逃げるのを見て、1年生の子が一緒につい てくるかもしれない。1年生でも八幡神社まで無事に走りきれると思う?

と、ゆさぶりをかける。

何人かの子は、学校にいるときに地震が来たら、「先生の指示に従う」と答えた。

もしかしたら、先生はおかしな指示を出すかもしれないよ?

・・つづく

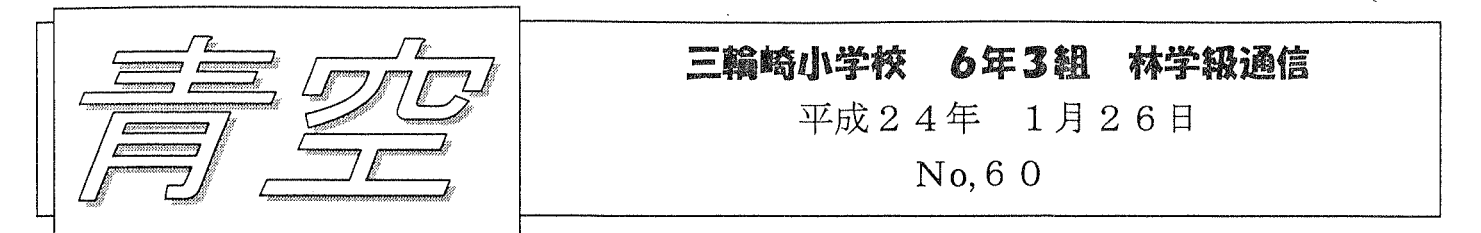

実際の地震の時には町はどのような被害を受けるのか予想できない。しかし、そん な中でも、いろんなケースを考えて、その時の行動について考えておくことは絶対に 重要である。

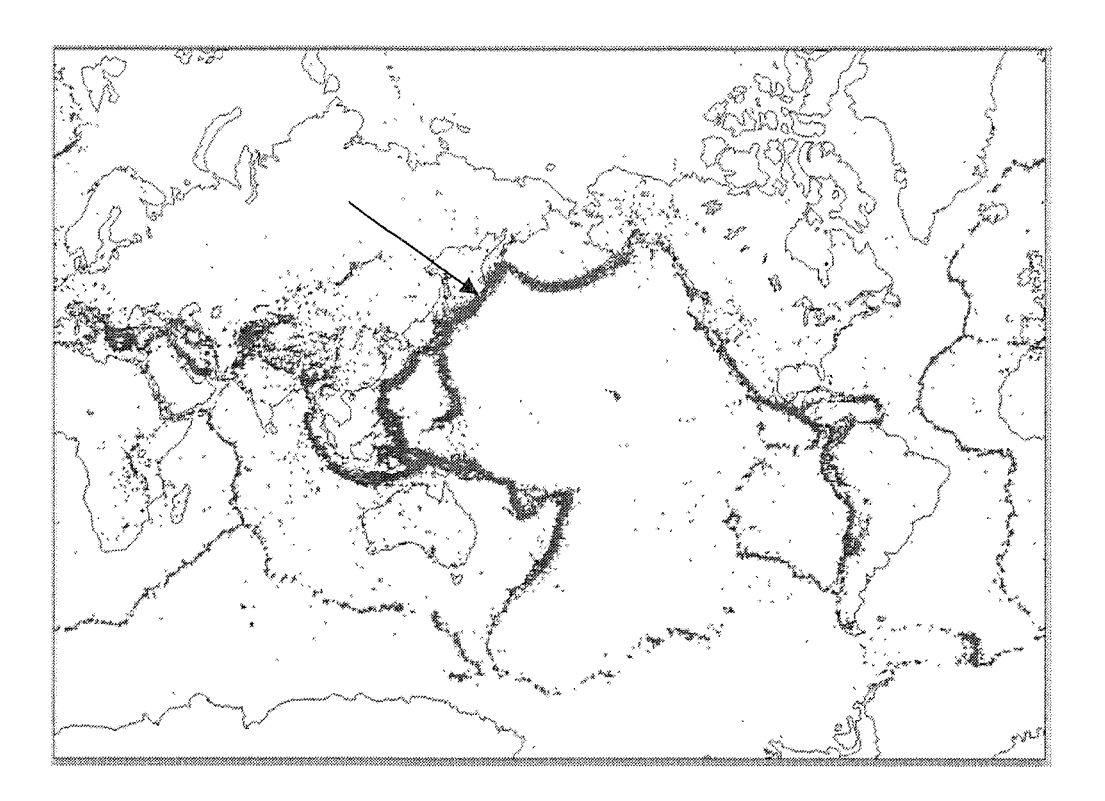

この世界地図は、1990年から2000年までの10年間に地震が起きた箇所を赤い点で 专しています。

と言って上の地図を見せた。矢印が日本のある場所だが赤い点で埋まっている。 これを見て、子供から「日本真っ赤や」の声が上がった。

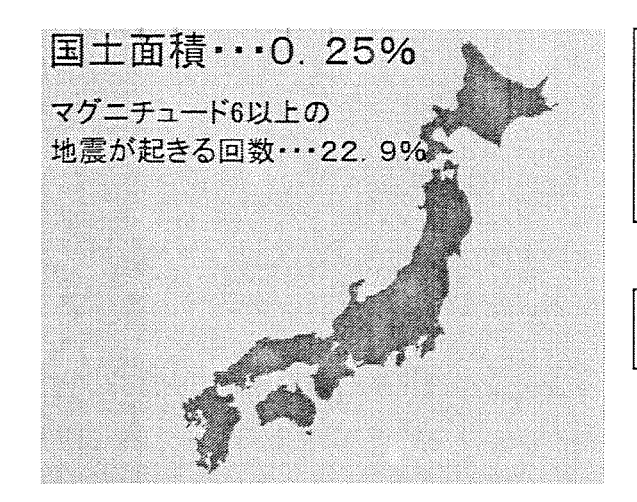

日本は、国土の面積は地球上の0. 25%し かないのに、マグニチュード6以上の地震が 起きる回数は22.9%もあります。

うれしいですか?

当然子供たちはうれしくない。

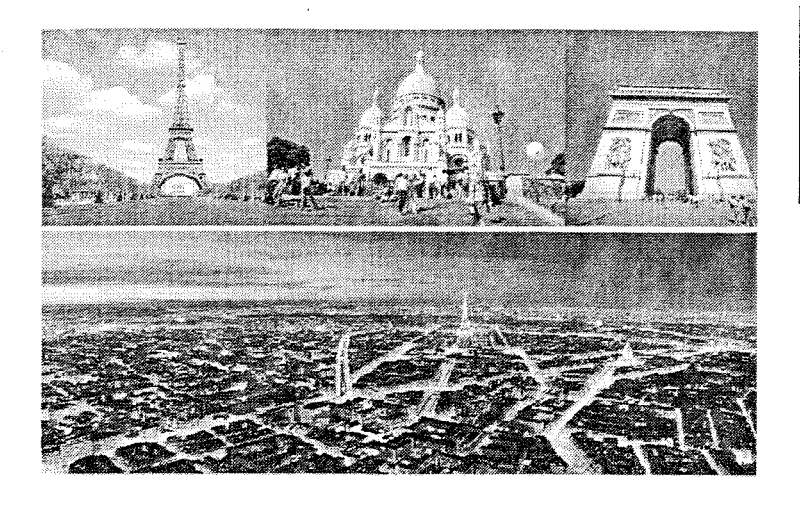

フランスのパリです。 パリはその歴史が始まって以来、一 度も地震が起こっていません。

と言うと、子供たちは驚きの声を上 げた。

アメリカの東海岸やヨーロッパの国 の中にも地震が起きてない都市は多  $V_{\alpha}$ 

日本は世界の中でも地震大国と言われるほど地震が多い。そして、日本の国土は「沖 積層」と呼ばれる地層で、とても柔らかく、もろくて弱い。おまけにまわりが海に囲 まれているので、地震が起きれば津波が来る。このことだけを見ると、とても恐くて いやな国のように思えてしまう。

その反面、地層が柔らかいと言うことはそれだけ作物が育てやすいということでも ある。日本は大地が豊かで、農作物は外国に比べて素晴らしくよく育つ。そして、海 外では土地を放置しておくとほとんどの場所が砂漠になってしまうのに対して、日本 では森林になる。だから、日本の国土は美しく、とても魅力的なところが多い。

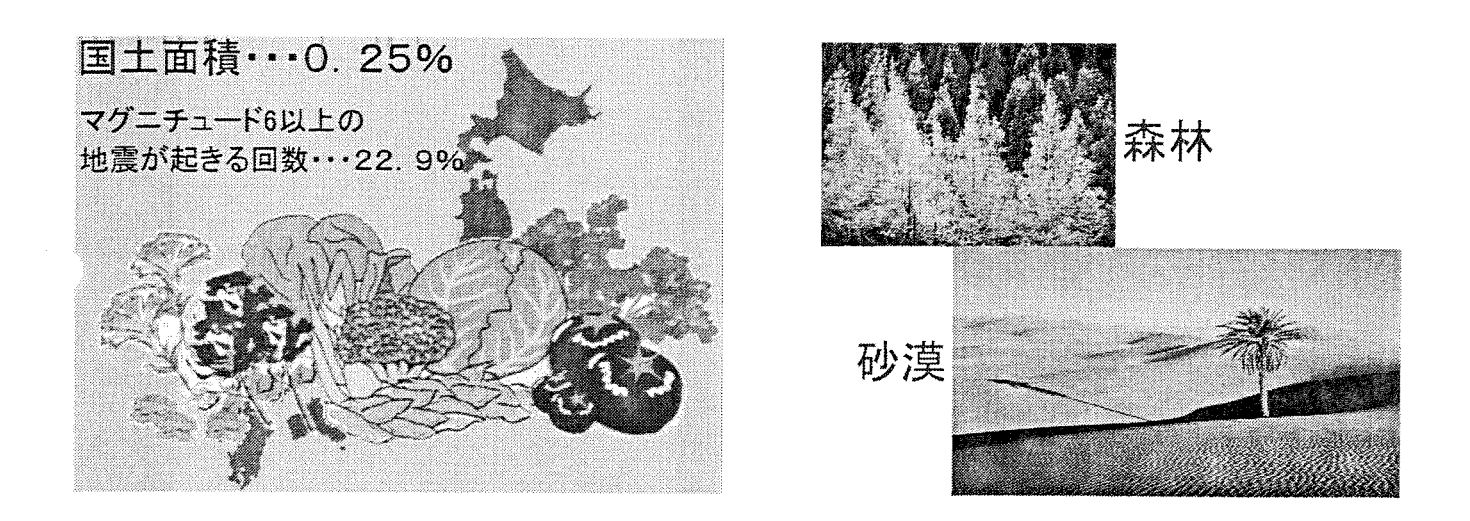

地震の授業をするに当たって、ただ子供たちに恐怖心を与えて終わるような授業に はしたくなかった。日本は地震が多いというマイナス面も確かにあるが、それ以上の プラスの面もあると言うことを子供たちには伝えたかった。

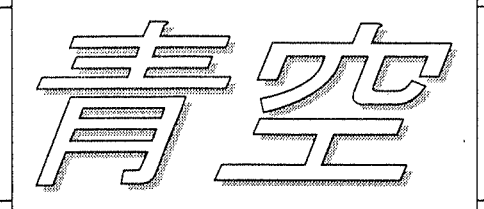

## 三輪崎小学校 6年3組 林学級通信

平成24年 1月28日

 $No, 61$ 

《地震の授業の感想》

授業の最後5分ほどの時間で子供たちが書いた感想を紹介する。

・今日の授業で色々なことがよくわかりました。地震が起きたときには頭を守ったり するのが無理だと言うことがわかって、今からの備えが大切なんだな~と思いました。 津波は来るのが速いので、それまでにベストを尽くしたいです。日本は災害が多い国 だけど、日本はいい国だと思います。

・日本は色々と恵まれていると思っていたけれど、地震や津波、洪水などに関しては すごく危ない場所なんだなあ~と思いました。でも、やっぱり日本は自然に恵まれて いるからいい国だと思いました。たぶん私が生きているうちに地震を一度は経験する と思うから、地震に備えて家族と話し合ったり、色々用意したりしてがんばろうと思 いました。

・やっぱり地震は怖いなあと思いました。12分ぐらいで津波が来るなんていやだと思 った。もう来てほしくない。

・日本は恵まれているんだかいないんだかよくわかりませんでした。でも、いいか悪 いかと言ったら、ぼくはいい国だと思います。土地をほっておいて森林になったら酸 素が増えるからです。

・地震は怖いし、日本は地震が凄く多くて最低だと思ったけど、それなりに日本は自 然のいいところがいっぱいあるところが、日本のいいとこだと思った。

・ぼくは地震が怖いことはわかっていたけど、今日の授業を受けて、あらためて地震 が怖いことがわかった。避難するところを決めておこうと思った。

・日本が恵まれていてよかったと思います。でも、ほっといて木が生えたりするのは いいと思うけれど、地震や洪水が多いのはいやです。パリやアメリカの一部が地震や 津波などを知らないとは驚きました。

・やっぱり地震は怖いなあと思いました。世界の中でも日本は地震がとても多い国な ので、ちょっといやだと思いました。でも、いいこともあることを知って、悪いこと ばかりじゃないんだなあと思いました。いつ地震が来てもいいように、大切で必要な ものは用意しておこうと思いました。

・私は凄くいいところに生まれたなあと思いました。けど、その分地震がたくさん起 こります。この地方にも必ず来ると言われている南海地震も、きっと大きな被害が出 ます。でも、そんな時はみんなで助け合ったらいいと思います。

・日本は地震や津波が多いと思った。パリは地震や津波の経験がないから凄いと思い ました。でも、日本は自然に囲まれすごい豊かだと思った。

・日本は非常に地震が多いと言うことをあらためて思いました。5回に1回は日本の 地震なんて思ってもいませんでした。「地震が起きたら机の下ににげろ」というけど、 それは難しいと言うことがわかりました。パリやアメリカの東海岸は地震を知らない なんてびっくりしました。地震への備えを少しでもしておこうと思いました。

・私は、今まで地震になったらどうするとか話はしていたけど、くわしい話はしてい ませんでした。でも今回の授業で、地震や津波の恐ろしさを、ものすごく知りました。 これからは家族のみんなと、ちゃんとくわしい話をしておきたいです。パリなどでは 地震というものを知らないなんて、びっくりしました。でも、地震の恐ろしさをパリ の人たちに伝えたいです。

・私は、東南海地震が近いうちに来ると言われていて、恐いけど、アメリカみたいに ほっとくと砂漠になるのはいやだし、自然もいっぱいなので、日本はいい国だと思い ました。

・ぼくは、日本は凄く地震が多いんだなあと思いました。パリなどの国は、地震が全 然ないことにびっくりしました、ぼくは少しパリがうらやましく思えました。でも、 土地もいいしまわりが海で、自然が豊かな日本は、やっぱりいい国だなあと思いまし た。

・地震がたくさん起きると聞いて、大人になったら外国にひっこそうかな、と思って いたけど日本はたくさん作物がとれていい国だから、やっぱり日本がいいと思った。 地震が来ても用意をしていれば助かる可能性もあるから、地震が来ても生き延びてや る。

・最初、日本は地震が多い国だと知って、日本より外国に住んだほうがいいと思った けど、外国は勝手に木や草が生えないと知って、やっぱり日本の方がいい国だと思い ます。

、日本は地震が多い国です。これまでにも100年に一度ぐらい起こると言われてい る地震大国です。もし私が家にいるときに地震が来たら、まず机にかくれたいです。 でも阪神淡路大震災の映像を見ると、それは無理なんじゃないかと思いました。日本 は地震大国だと言われているけど、地層は沖積層になっているので、土地をほってお いても他の国みたいに砂漠にならないから、いい国だと思います。この辺りに南海地 震はもう来ると言われています。家族でもう一度話し合いをしたいです。

・災害というものは、本当に恐いものだなあと思った。いつか大きな地震が来ると言 われています。でも、こんなこと言われていても、油断してしまうことが多いです。 しかし、私は絶対こんなことが起こることを認めて、常に恐怖心を持ちながら生活し ていきたいと思いました。

・ぼくは、日本が地震が世界一多い国だとは知りませんでした。あらためて地震のこ わさを知りました。でも、日本はじばんがやわらかくて、作物がたくさんとれるし、 いい国だと思います。

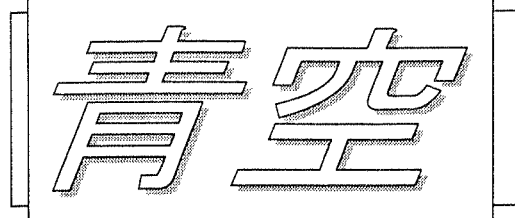

## 三輪崎小学校 6年3組 林学級通信

平成24年 1月28日

 $No, 62$ 

・この辺りでも大きな地震が来て、津波まで来たら、昔みたいに何もかもぐしゃぐし ゃで家もくずれてしまうのかなあ。と思うと逃げられるかどうかとても不安です。火 災などが起こってしまったら・・・。と考えるだけで恐いです。やっぱり津波は恐い です。何分で何mの津波が来るか分からないし、寝ているときに地震が来たらタンス につぶされるかもしれません、。だから、自分や家族の命のために、部屋の家具の置き 方を工夫します。やっぱり災害はとても怖いです。

• 地震が起きても、ゆれがすごかったら、机の下にかくれることができないとわかっ て驚きました。寝るところのタンスや棚などは、こていしておいた方がいいなあと思 いました。地震が発生したら走って高台に逃げることが大切だと思った。

・日本は地震の多い国なんだと言うことがわかりました。でも、いいこともたくさん あるので、私はいい国だなあと思いました。

・日本は1番地震が多い国だけど、悪いことばかりではないと思いました。例えば外 国に比べて野菜がよく育つし、ほっておいたら自然に森になると言うことがすごくい いと思いました。

•いつこの場所で地震が起こるか不安。じかし、今日、地震について少しでもしれて よかった。もし地震が来ても、ぼくは計画を立てた場所に逃げようと思う。ただ、日 本の国土は、地震に弱いだけでなく、自然に恵まれていることはとてもいいと思った。 · 日本はすごく地震が多いけど、恵まれているんだなあと思いました。でも、地震は 怖いからいやだと思いました。でも日本はいい国だと思いました。